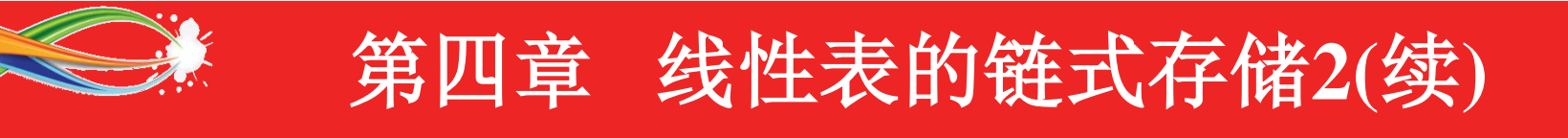

- 双向链表的基本算法实现
- 顺序存储与链式存储的比较
- 链式存储的应用举例

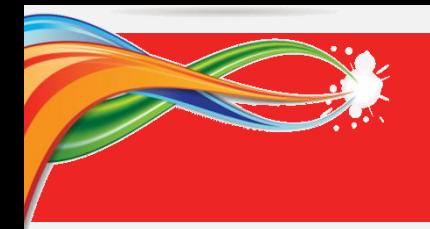

## **4.5** 双向链表的基本算法实现

#### 带头结点的双向链表:

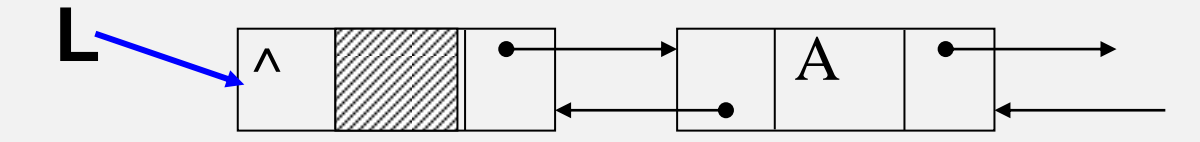

#### 双向链表为"空"的条件: **Head->next == NULL** 或者 **Head->prior == NULL L**

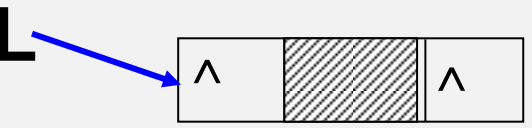

## 带头结点的双向循环链表: 判断为空表的条件: **Head->next == Head** 或者 **Head->prior == Head**

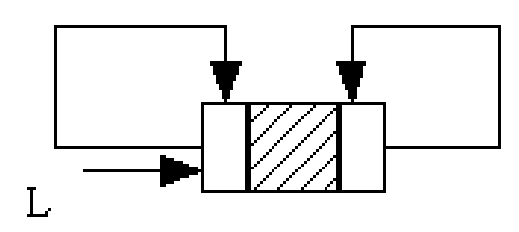

特点:**p->prior->next == p->next->prior == p**

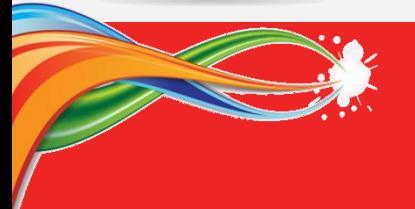

双向链表的**C**语言定义

**typedef int ElemType; //**元素类型定义 **typedef struct Dnode { //Dnode**为结点类型预定义符 **ElemType data; //**数据域 **struct Dnode \*prior; //**前驱指针域 **struct Dnode \*next; //**后继指针域 **} Dnode; //**结点类型符 **typedef struct { //**定义一个双向链表的表结构 **Dnode \*head; //**表头指针 **Dnode \*tail; //**表尾指针 **int length; //**当前表长度 **} DLinkStruct, \*DLinkList; //**表结点类型和指针类型符 **DLinkStruct DList; //**定义一个双向链表为**DList**的变量 • 双向环链表的数据定义:

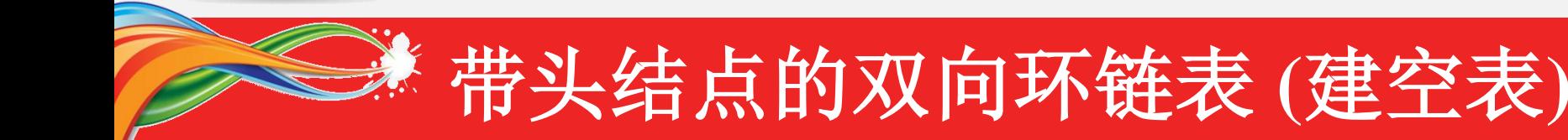

### **1**、构造一个空的双向链表(带头结点的双向链表)

参数采用变参专递要被初始化的表结构指针。

bool Init\_DLinkList(DLinkList DL )

$$
\{~~DNode *p;
$$

 $p = (DNode * )$  malloc( sizeof( $DNode$ );

if  $(p == NULL)$  return FALSE;

```
p\rightarrownext = NULL; p\rightarrowprior=NULL;
```

```
DL->head = p;
```

```
DL->tail = p;
```
 $DL$ ->length = 0;

return TRUE;

}

调用方式: Init\_DLinkList( &DList ); // Dlist是一个双向链表的表结点 算法复杂度为:O(1)。

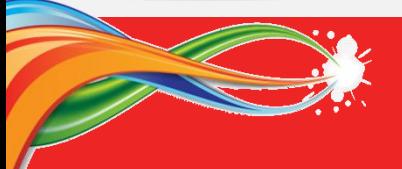

带头结点的双向环链表 **(**表头插入**)**

### **2**、插入一个元素(在双向链表的表头插入)

bool Insert\_First(DLinkList DL, ElemType x) // 双向表结构指针, 待插元素值 { DNode \*p;  $\angle$  //定义临时的元素结点指针变量 p = ( DNode \*)malloc( sizeof(DNode) ); // 动态分配一个结点存储空间 if ( p == NULL) return FALSE; // 返回结点分配失败 p->data = x; // 给新结点的数据域填值 p->next = DL->head->next; // 填写p的后继指针,指向原来的首结点 p->prior = DL->head; // 填写p的前驱指针, 指向头结点 if (DL->head->next != NULL) //插入前是非空表 DL->head->next->prior = p; //修改首结点的前驱指针 else DL->tail = p; // 插入前是空表, 修改表尾指针 DL->head->next = p;  $\qquad$  //修改头结点的后继指针  $DL$ ->length++; return TURE; }

调用方式: Insert\_First(&DList, 80) 其中:Dlist双向链表的表结构变量 算法复杂度为: O(1)

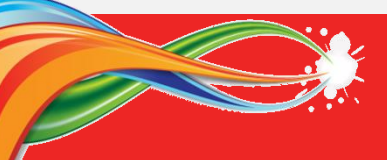

}

}

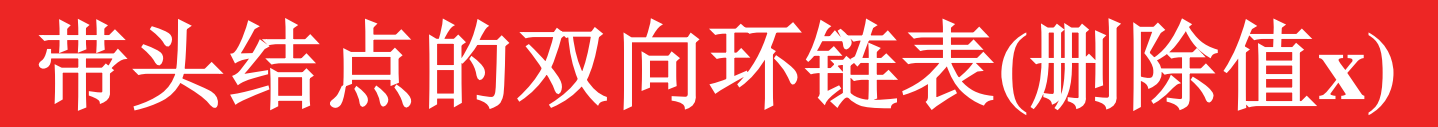

### **3**、删除指定元素(查找值为x的元素,并删除之)

```
bool Delete_DList(DLinkList DL, ElemType x) //表结构指针,待删除元素值
{ Dnode *p; //定义临时的元素结点指针变量
```
p = DL->head->next; // 让p指向第一个结点;

```
while( p != NULL) { // 链表未结束, 则继续
```

```
if ( p->data == x ) break; // 检查p指向元素的值是否为要查找值
else p = p->next; // 当前不是, 则q指向p, p指针后移
```

```
if (p == NULL) return FALSE; \angle // 未找到待删除元素, 返回失败
else { p->prior->next=p->next; //找到的是链表中元素,摘除链
    if (p\text{-}next) p->next->prior = p->prior;
```

```
else DL->tail=prior;
```

```
}
free(p); DL->length--; //删除结点, 元素计数器减1
return TRUE; // 删除结束, 返回成功
```

```
调用方式: Delete_DList( &DList, 80 ) 其中:Dlist双向链表的表结构变量
算法复杂度为: O(n) ---计算循环的执行频度
```
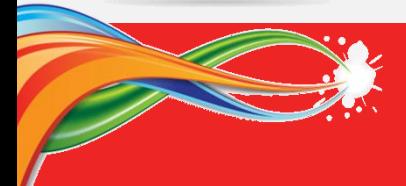

{

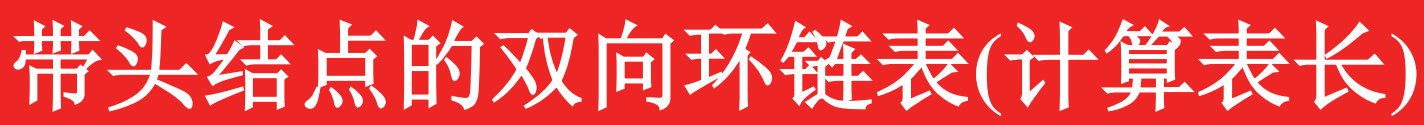

#### **4**、计算线性表的长度**(**带头结点的双向链表**)**

int Length\_DList(DLinkList DL) //表结构指针

return DL->length; // 返回双向链表的长度 }

调用方式: Length\_DList( DList ) 其中: Dlist双向链表的表结构变量 算法复杂度为: O(1)

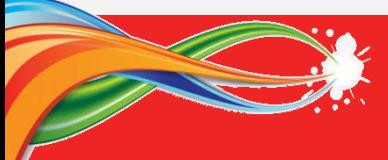

# 带头结点的双向环链表**(**表头遍历**)**

### **5**、遍历线性表元素(从表头开始带头结点的双向链表)

```
void Show_Dlist_Head(DLinkStruct &L) //表结构间接变量
  DNode *p; //定义临时的元素结点指针变量
  p = L.head->next; // 让p指向第一个结点
  printf("\n 线性表元素如下: \n");
  if ( p == \text{NULL}) printf("\n 空表! " );
  while( p != NULL) { // 链表未结束, 则继续
     printf(" %d ", p->data ); // 输出当前元素的值
     p = p->next; // p指针后移
  }
}
```
调用方式: Show\_Dlist\_Head( &DList ) 其中:Dlist双向链表的表结构变量 算法复杂度为: O(n)

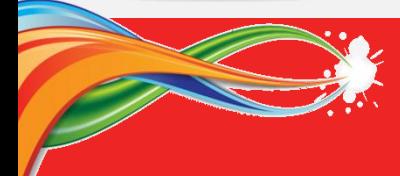

# 带头结点的双向环链表**(**表尾遍历**)**

### **6**、遍历线性表元素(从表尾开始带头结点的双向链表)

```
void Show_Dlist_Tail(DLinkStruct &L) //表结构间接变量
 DNode *p; //定义临时的元素结点指针变量
  p = L.tail; // 让p指向最后一个结点
  printf("\n 线性表元素如下: \n");
  if ( p == L head ) printf("\n 空表! " );
  while( p != L.head) { // 链表未结束, 则继续
     printf(" %d ", p->data ); // 输出当前元素的值
     p = p->prior; // p指针前移
  }
}
调用方式: Show_Dlist_Tail( &DList ) 其中: Dlist双向链表的表结构变量
```
算法复杂度为:O(n)

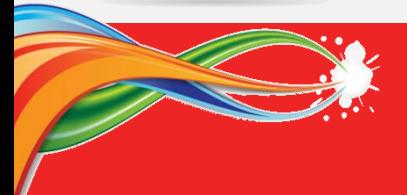

# **4.6** 顺序存储与链式存储的比较

#### 链式存储结构的优缺点:

- Advantanges :
	- 存储数据不受位置限制;
	- 插入和删除数据不需要移动其他数据;
	- 可以方便扩充线性表的大小。
- **Disadvantages** 
	- 必须动态分配和释放空间;
	- 不能直接访问数据,因此在需要有效访问元素的算法中,元素不宜 用链表存储。

#### 顺序存储结构的优缺点:

优点:

数据读取方便,可实现随机存取;

操作简单、易于编程实现。

缺点:

- 插入、删除时需要移动数据,效率低;
- 线性表空间有限制,而自动扩展的代价高。

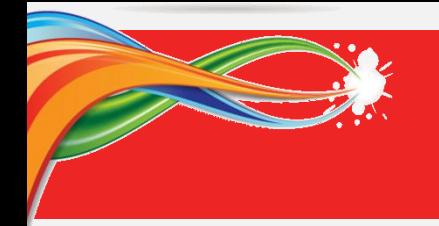

## **4.7** 链式存储的应用举例

#### 计算机内存空间的管理:

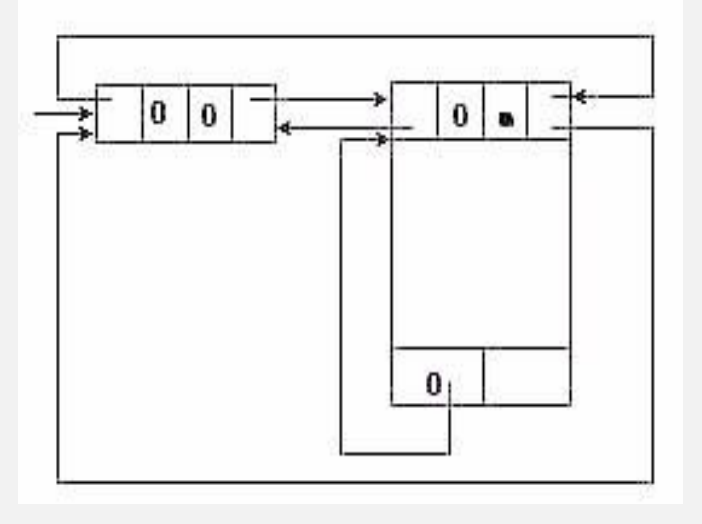

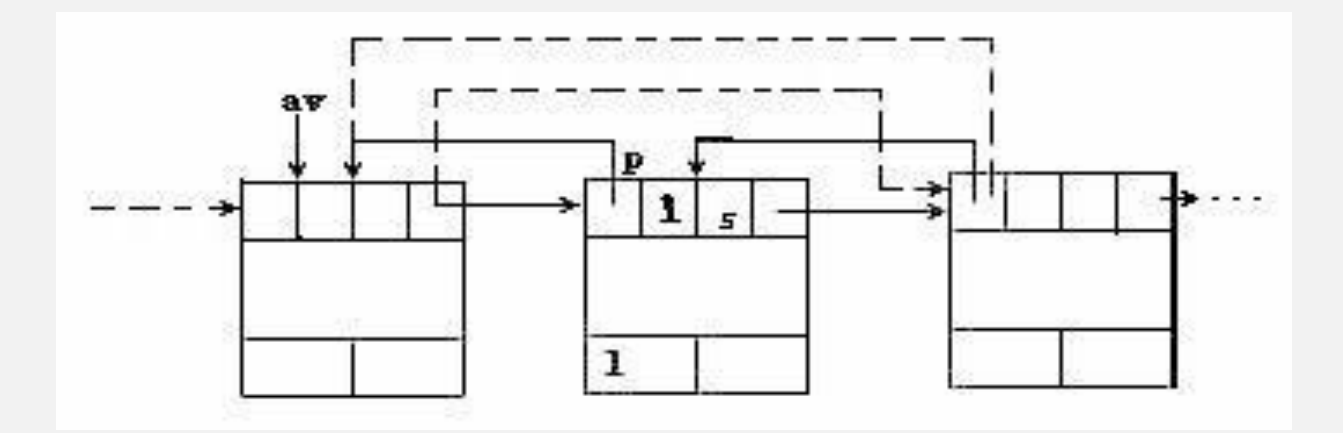

将整个块给用户的(注:虚线为分配后的情况)

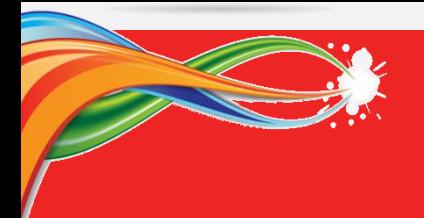

## **4.7** 链式存储的应用举例

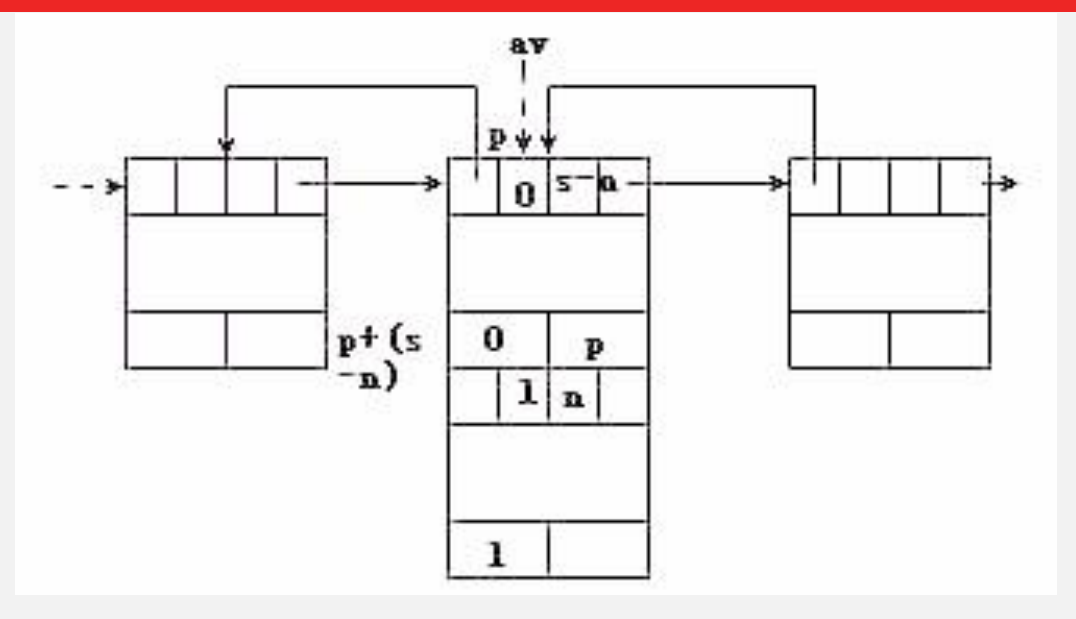

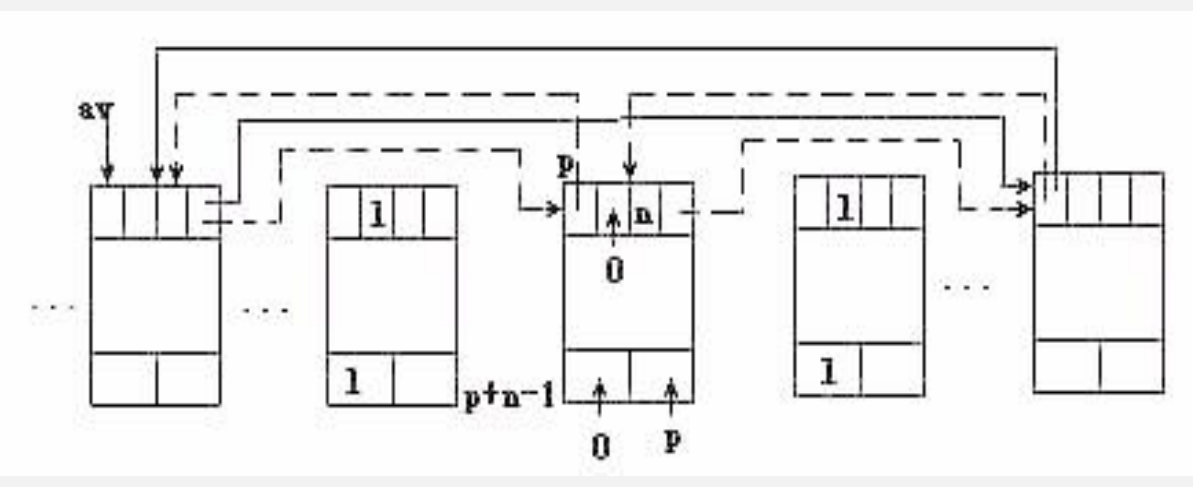

释放块前、后为分配块的回收情况(注:虚线表示回收后链接的情况。)